# **Product Purchase Details Widget**

### Widget Use

Renders the purchasing details for a product, such as price, availability, and quantity in cart, as well as the Add to Cart and Add to Favourites buttons.

# Example of Widget Use

Following is an example of the widget in use:

#### **Endurance T10HRC Treadmill** Product Code: CV100 \$4085.00 n Stock  $\overline{1}$ Qty in cart: **Description** . Rigid Steel Frame Construction. Heavy-duty 2" x 3" and 2" by 4" steel frame construction delivers a rock-solid platform for hardcore cardio workouts. The Endurance T10 is built to employs a SRS (Suspended Running Surface) design supported by a multi-point shock absorption system. What this means is that your knees, hips, ankles and feet will feel comfortable, even during long marathon sessions.<br>• Extra Thick and Durable Tread Belt. Multi-ply tread belts are fusion-seamed for strength, flexibility and smooth travel over the phenolic deck. Unlike other brands, Endura belts are guaranteed for life. uens are guaraneeu nor ine.<br>• Powerful Motor, Endurance motors are designed to exceed horsepower and performance standards for home-use treadmills. Each motor is protected by P.W.M. (Pulse Width<br>Modulation) technology and .<br>Large Diameter Crowned Rollers. Casehardened steel rollers feature a large diameter design with a wide-radius crown to drastically decrease wear, substantially in et contact and provide superior belt tracking.<br>• Safety Key Stop System. Endurance treadmills will only operate when the safety key is engaged on the control panel. This gives you the ability to instantly shut d need to. . Quiet Performance. The Endurance Poly-V Belt Drive System delivers an amazingly quiet workout experience, allowing you to watch TV or read a book without being distracted by

## Where can the Widget be placed?

The widget can be used in the following templates:

• Product Detail Template

# Widget Options

**Note -** Options for displaying branding for third party payments are also available in the [Cart Order Summary Totals Widget](https://cvconnect.commercevision.com.au/display/KB/Cart+Summary+Widget) and the individual widget for the third party payment option.

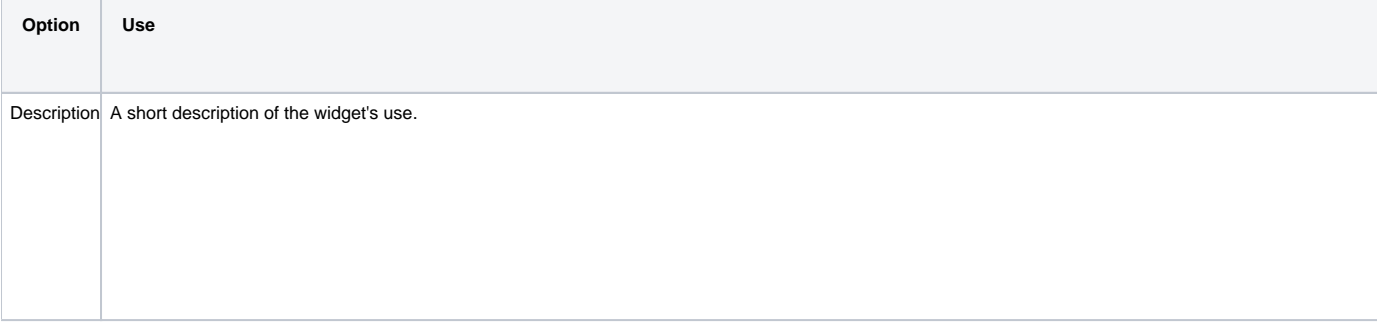

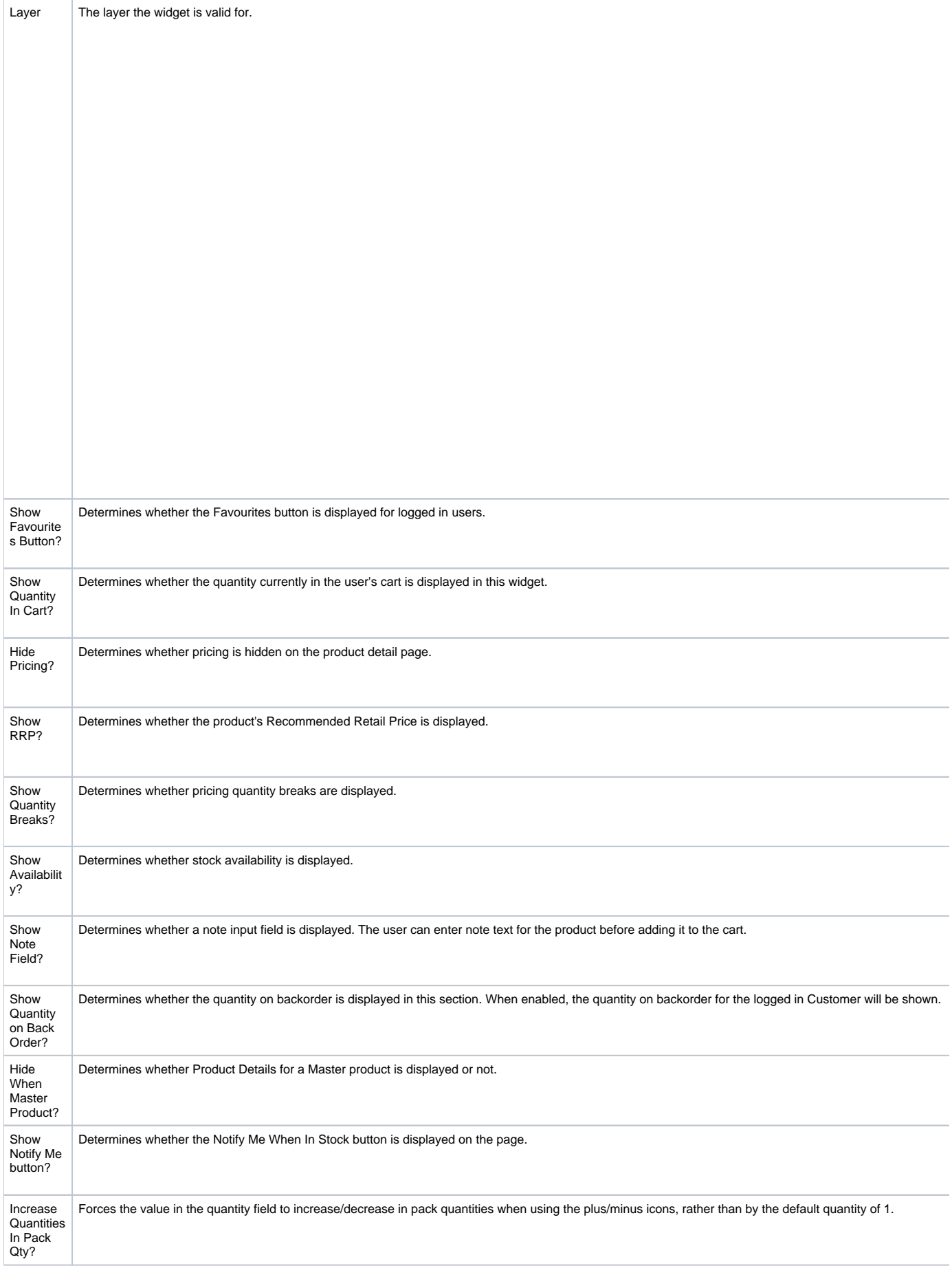

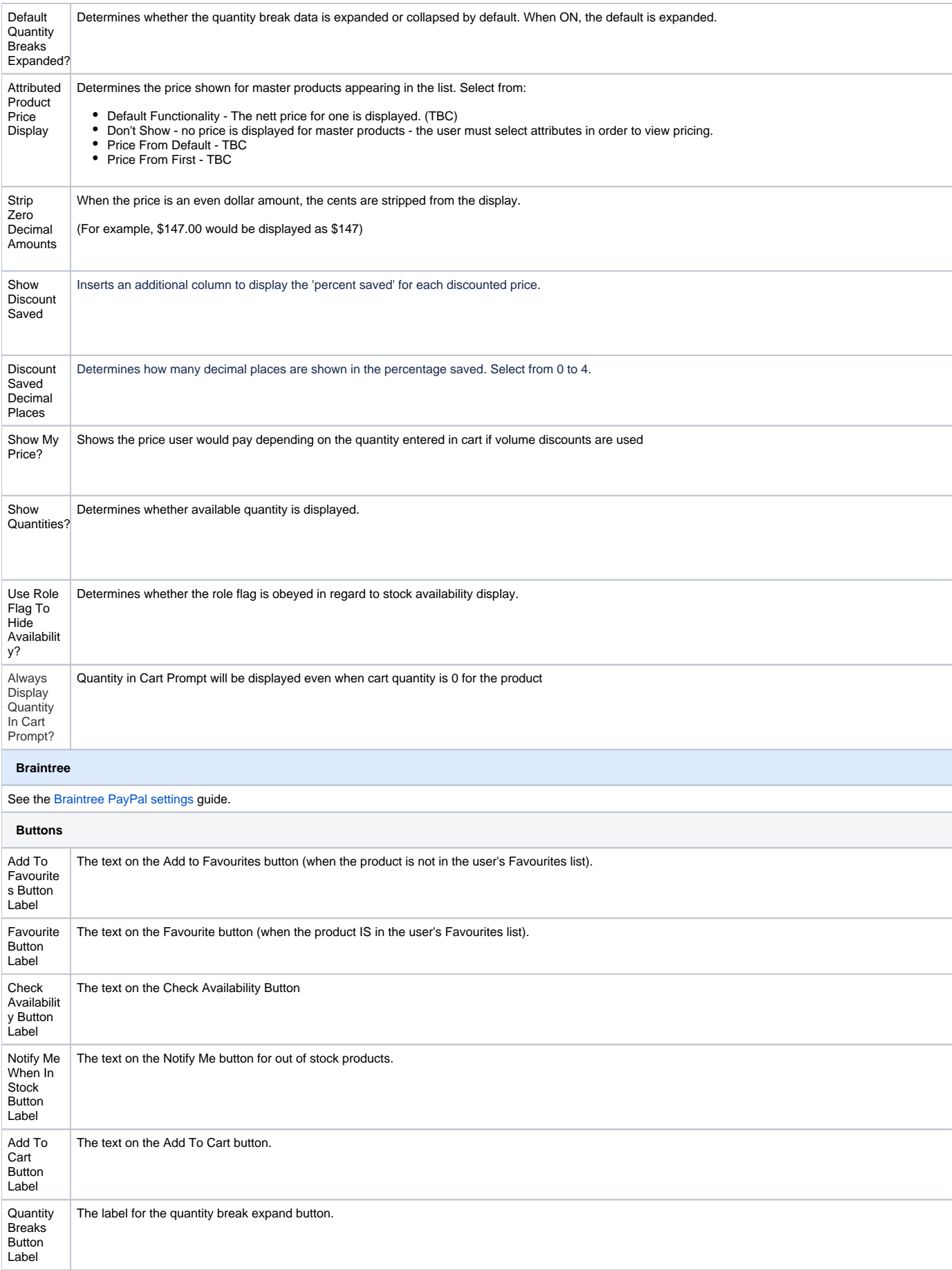

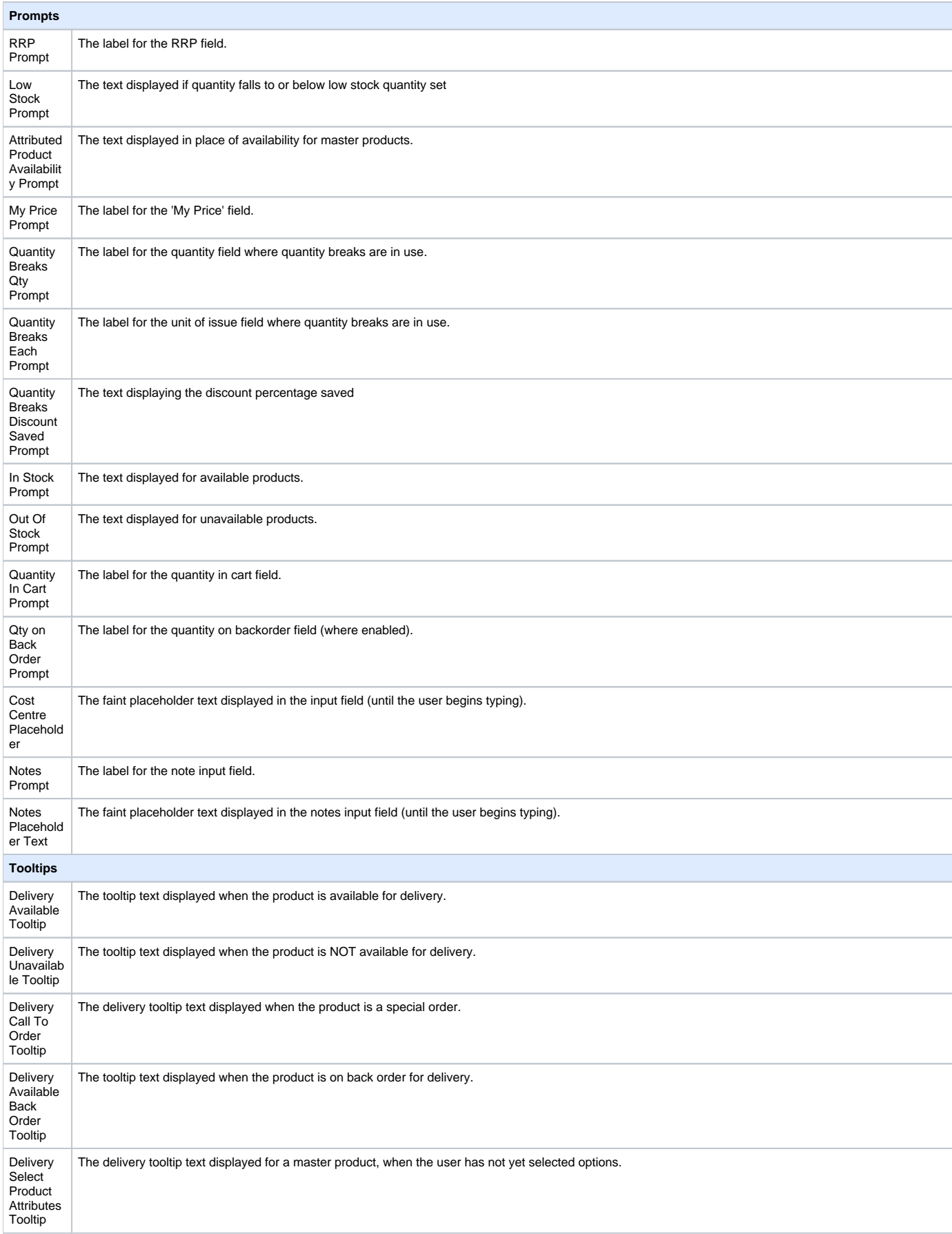

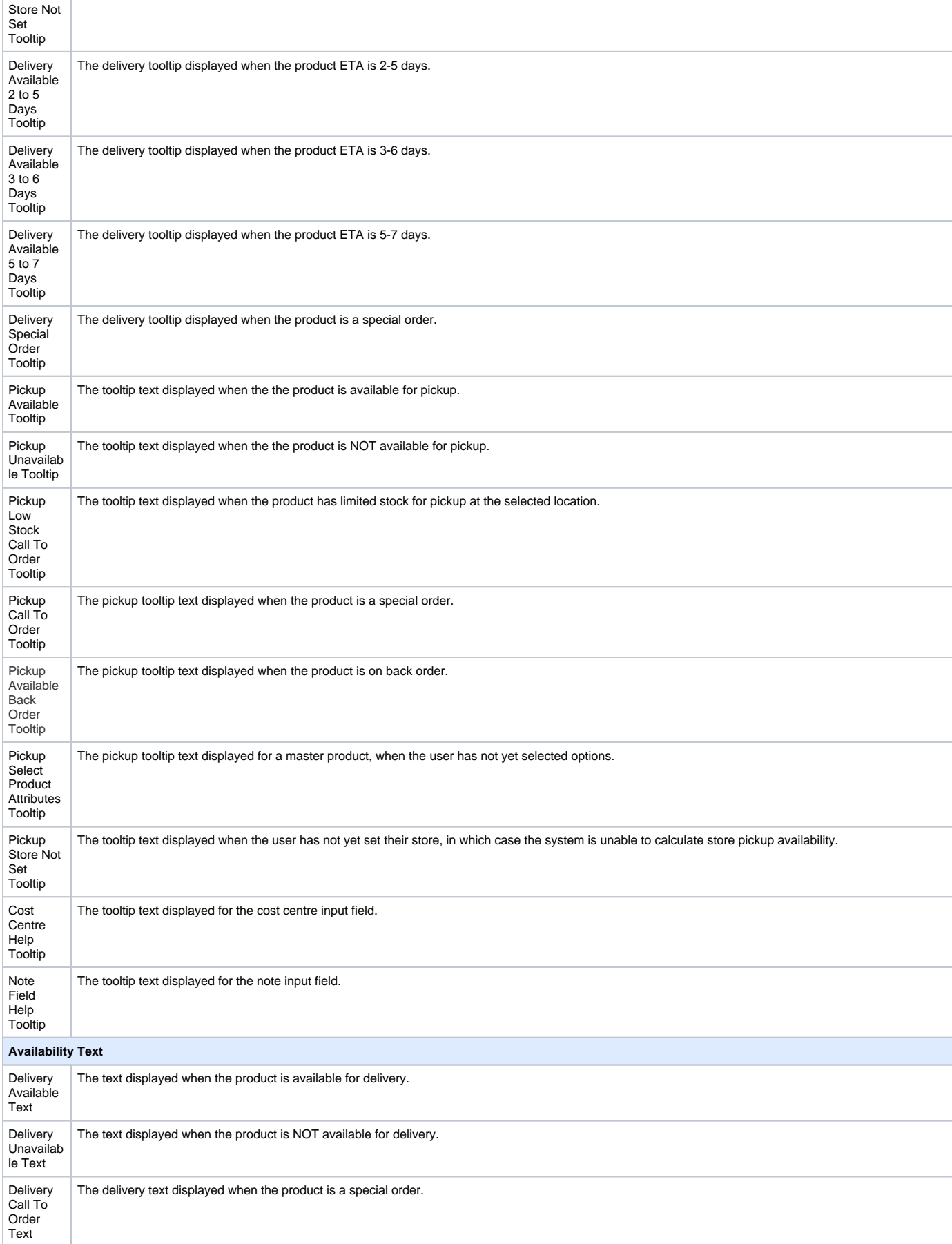

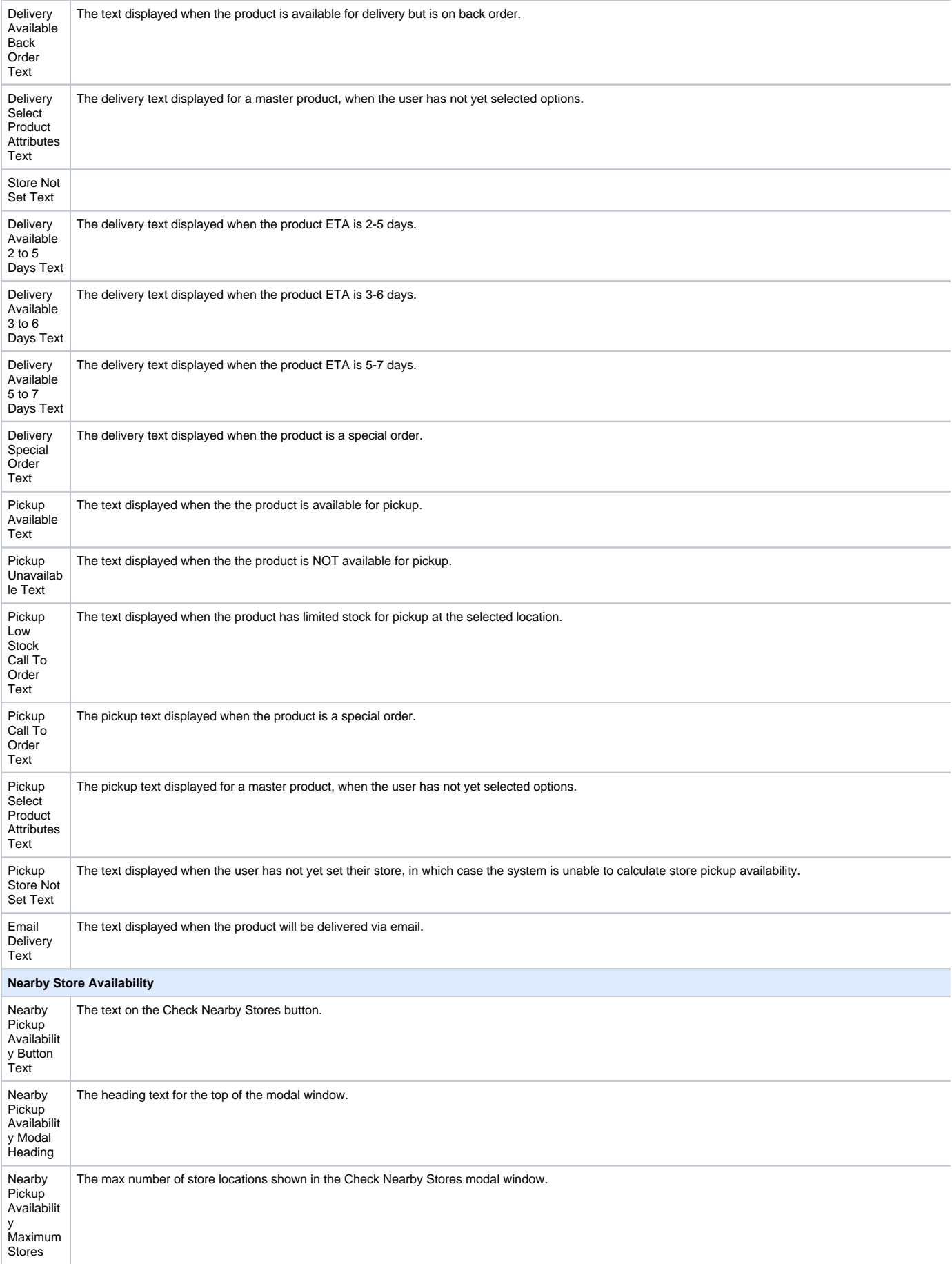

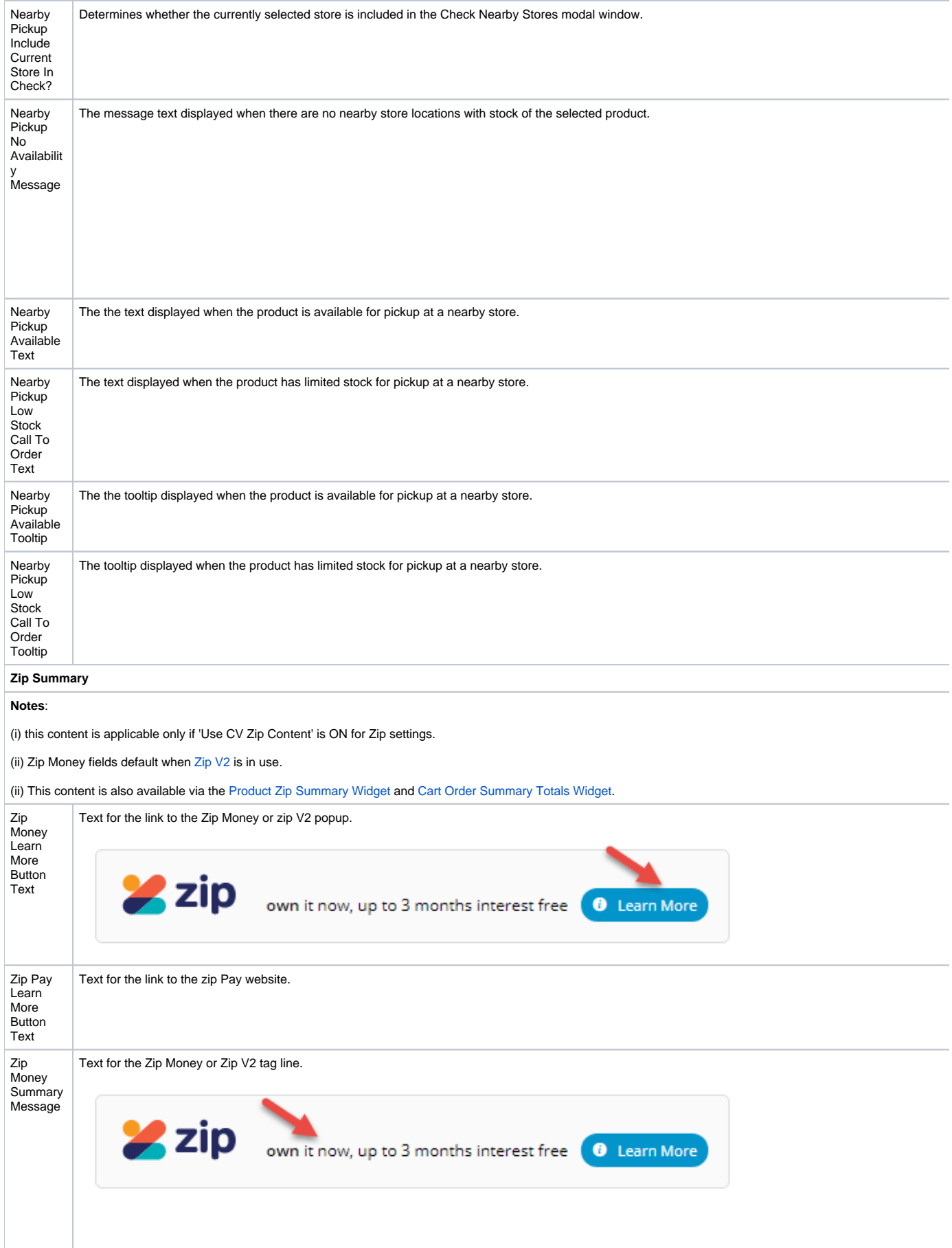

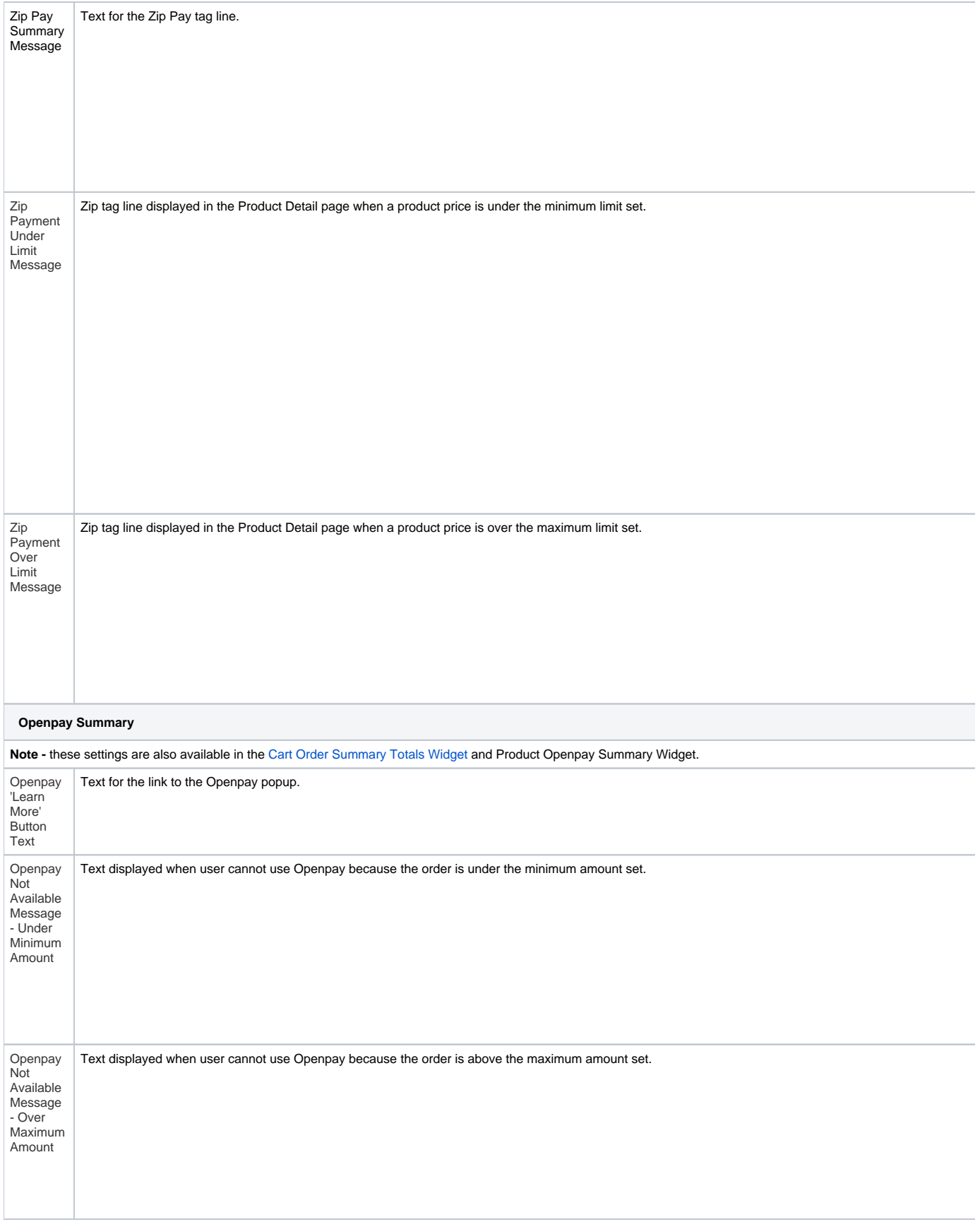

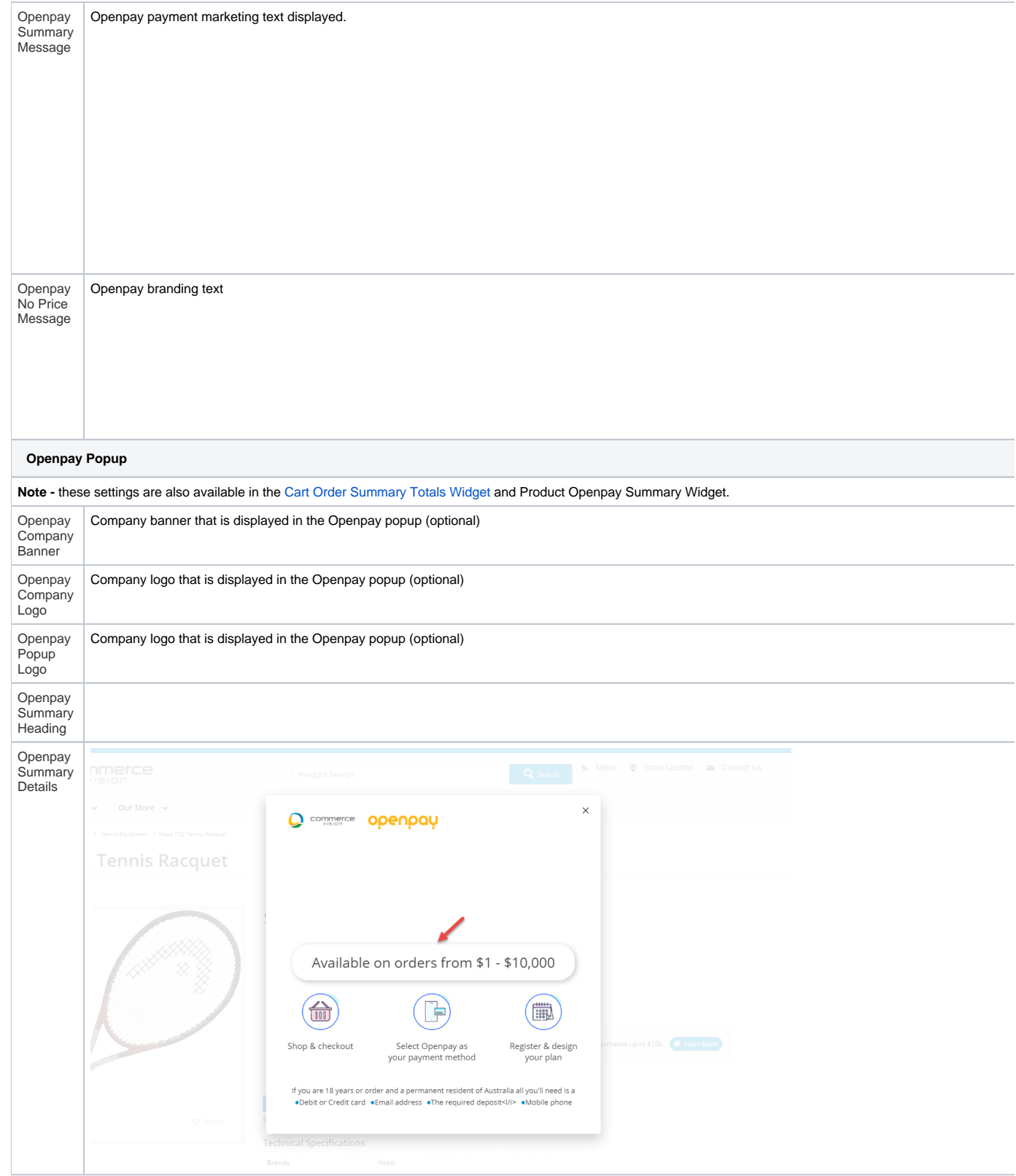

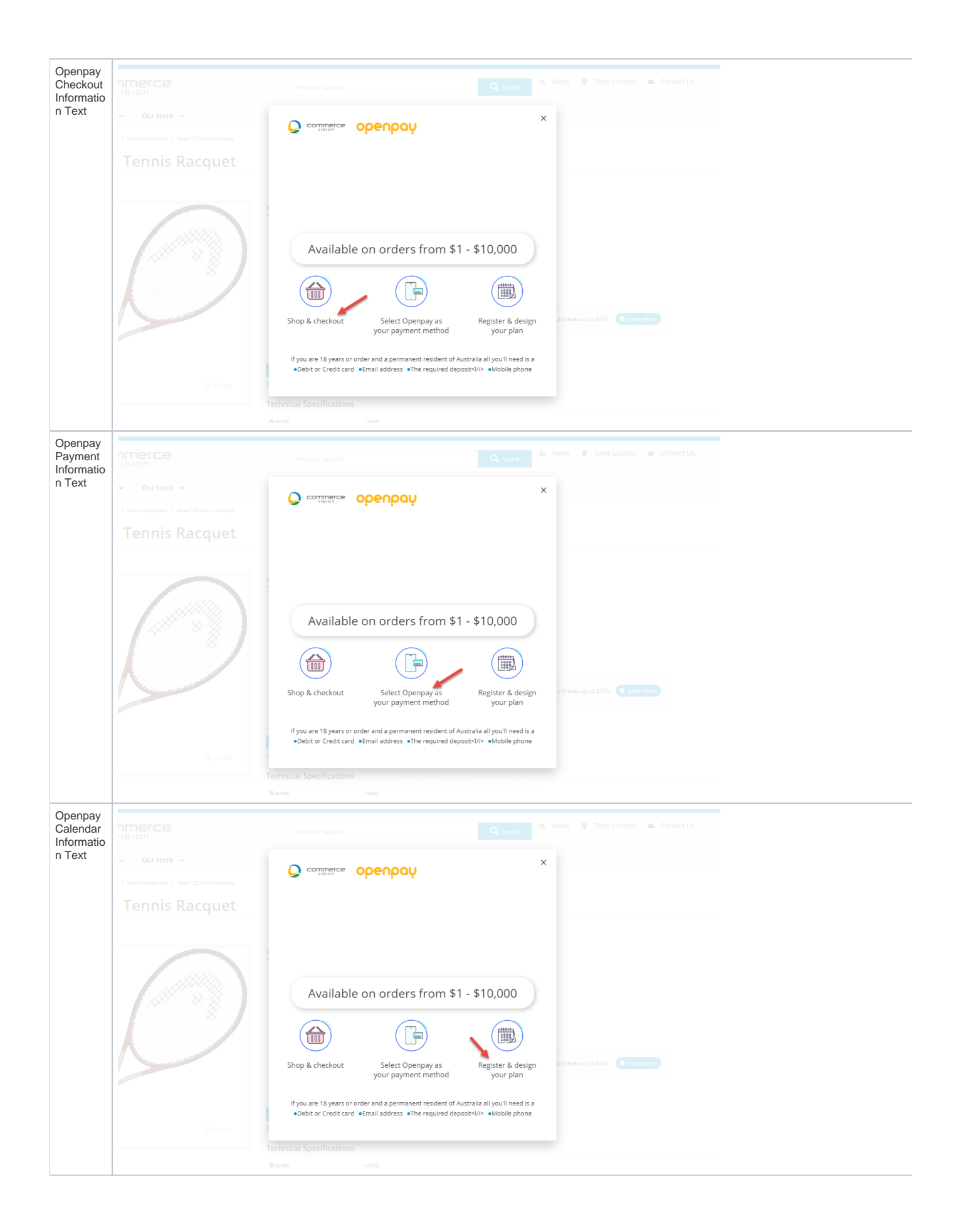

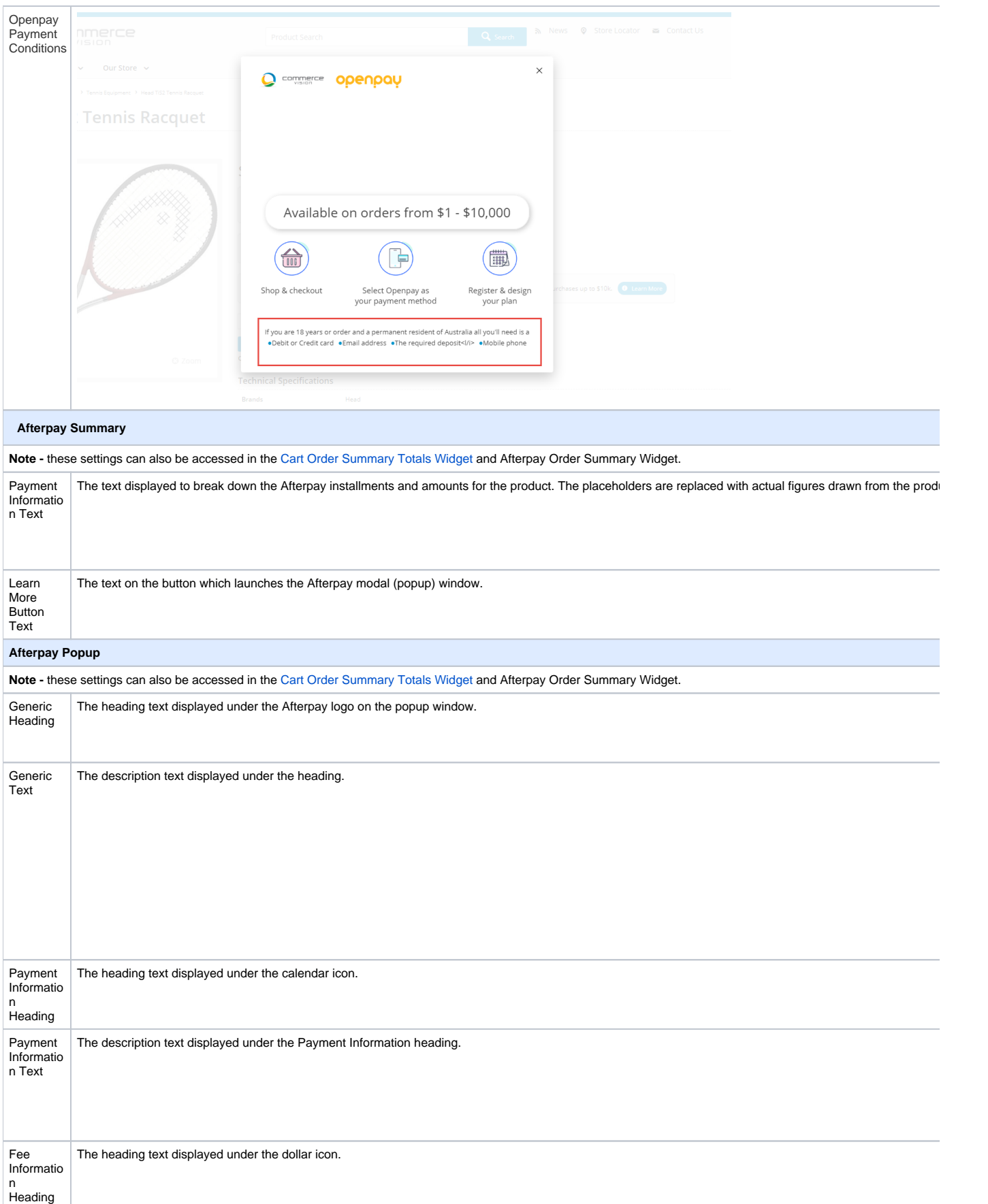

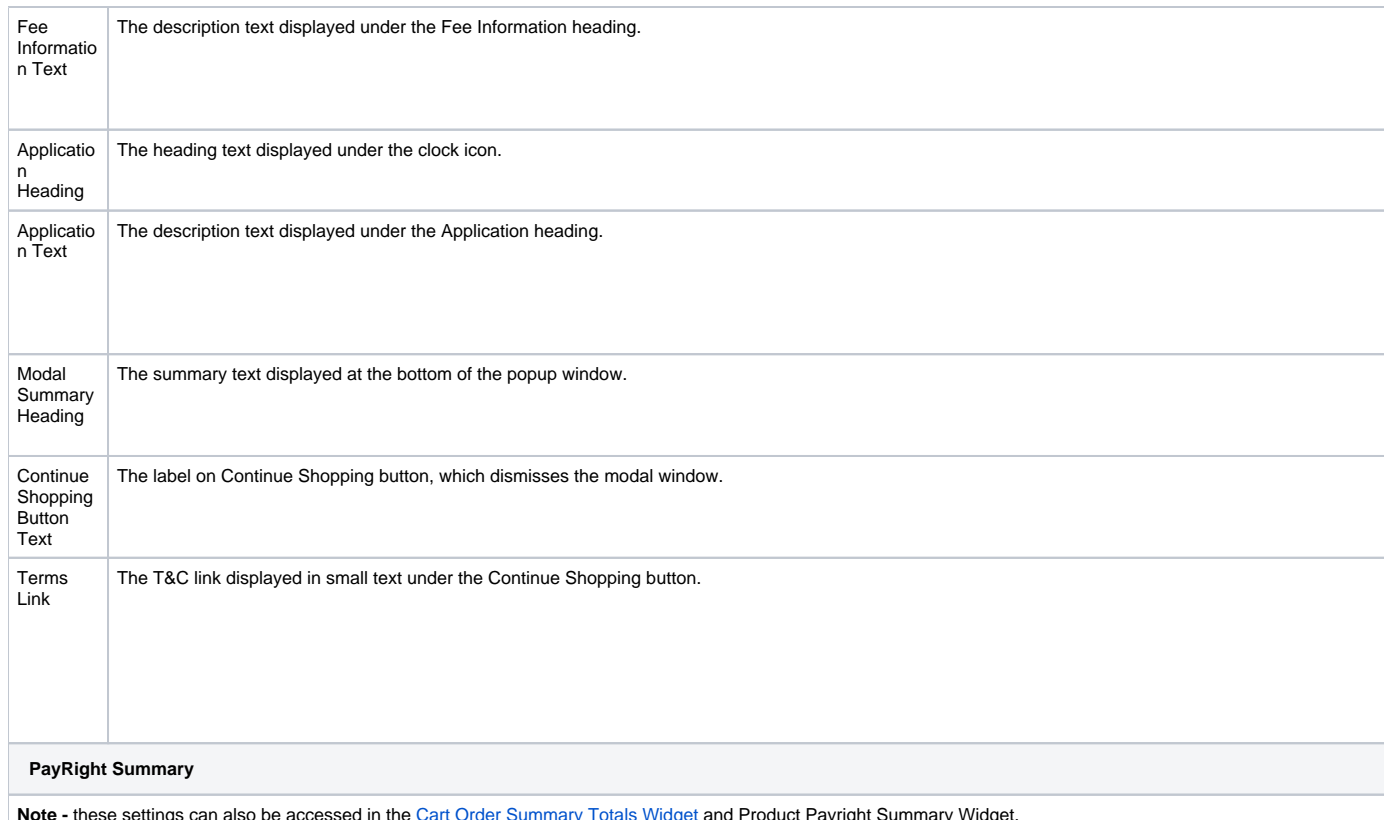

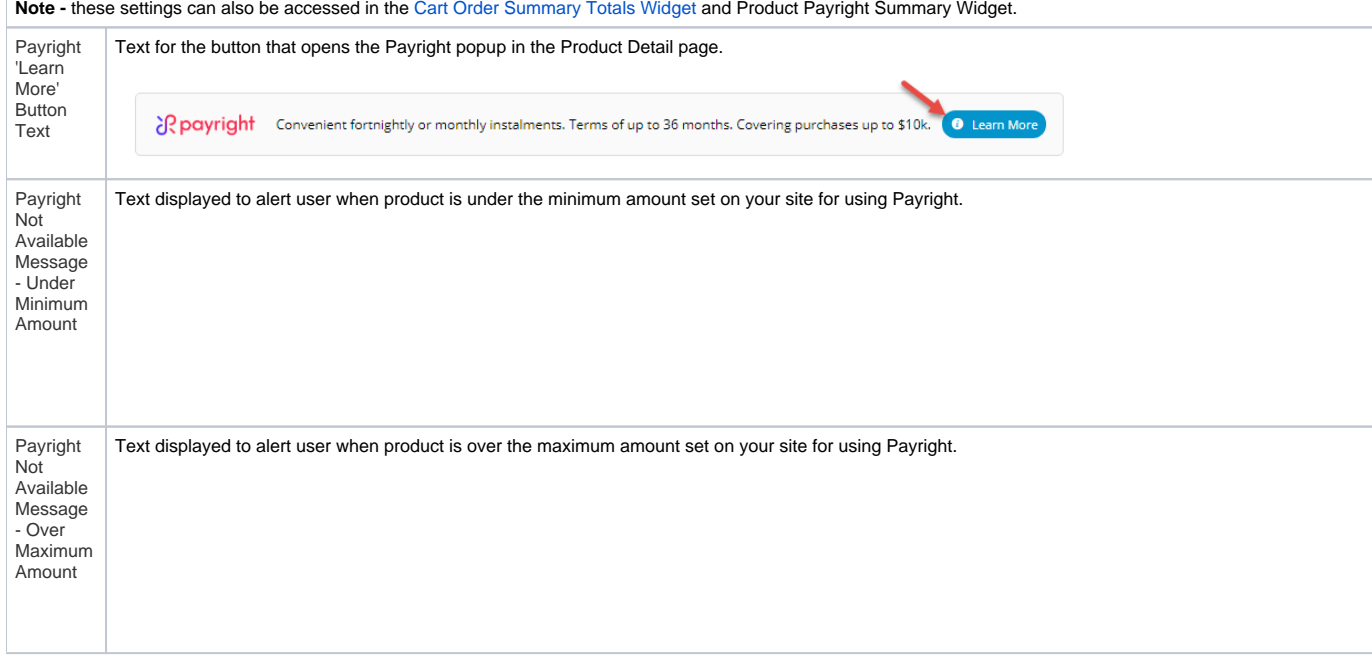

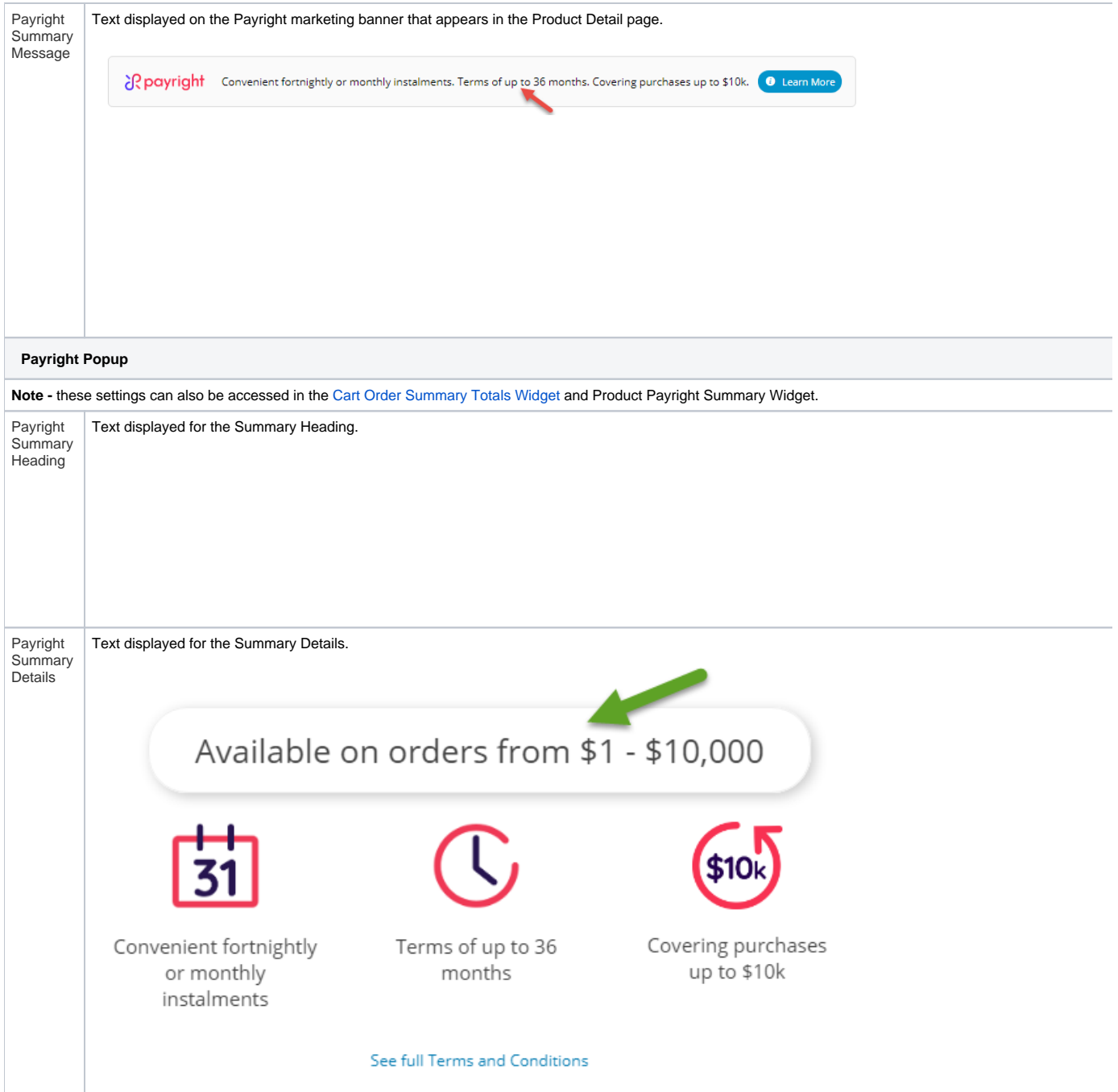

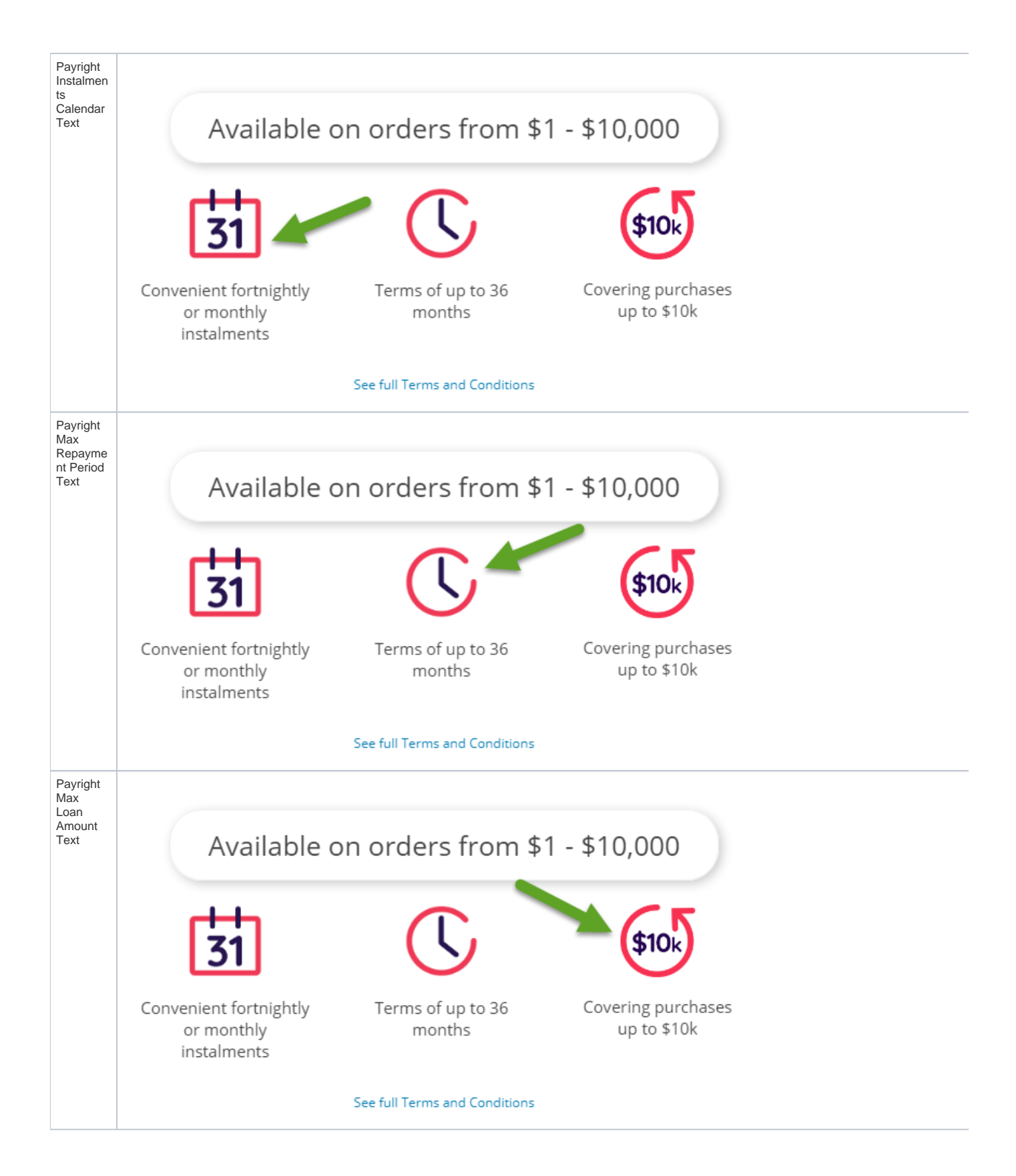

## Related help

- [Minimum Order Limit Restrictions](https://cvconnect.commercevision.com.au/display/KB/Minimum+Order+Limit+Restrictions)
- [Enforce Pack Quantities Globally](https://cvconnect.commercevision.com.au/display/KB/Enforce+Pack+Quantities+Globally)
- [Backordered Products & Ordering](https://cvconnect.commercevision.com.au/pages/viewpage.action?pageId=113936559)
- [Custom Filter Options for CMS Product Maintenance Search](https://cvconnect.commercevision.com.au/display/KB/Custom+Filter+Options+for+CMS+Product+Maintenance+Search)
- [Product Document & Video Links](https://cvconnect.commercevision.com.au/pages/viewpage.action?pageId=63537362)
- [Product Features Group Maintenance](https://cvconnect.commercevision.com.au/display/KB/Product+Features+Group+Maintenance)
- [Manually Sort the Product Variants in the CMS](https://cvconnect.commercevision.com.au/display/KB/Manually+Sort+the+Product+Variants+in+the+CMS)
- [Importing Products to a Promotion](https://cvconnect.commercevision.com.au/display/KB/Importing+Products+to+a+Promotion)
- [Automatic Image Tagging for Variants](https://cvconnect.commercevision.com.au/display/KB/Automatic+Image+Tagging+for+Variants)
- [Add Product to Categories in Product Maintenance](https://cvconnect.commercevision.com.au/display/KB/Add+Product+to+Categories+in+Product+Maintenance)
- [Assign Products in Category Maintenance](https://cvconnect.commercevision.com.au/display/KB/Assign+Products+in+Category+Maintenance)
- [Maintain Product Category in Category Maintenance](https://cvconnect.commercevision.com.au/display/KB/Maintain+Product+Category+in+Category+Maintenance)
- [Add Product To Order Template Widget](https://cvconnect.commercevision.com.au/display/KB/Add+Product+To+Order+Template+Widget)
- [Product Unit Of Measure Selector](https://cvconnect.commercevision.com.au/display/KB/Product+Unit+Of+Measure+Selector)
- [Infinite / Endless Scrolling](https://cvconnect.commercevision.com.au/pages/viewpage.action?pageId=10650055)